#### 教師用ノートブック型パソコン機器ほか仕様書

- 1 入札金額
- (1)既存機器の撤去、機器の搬入、設置、システム設定、研修等も含め、本仕様 に要する一切の費用を入札金額に含むものとする。
- (2)職員室内・校内 LAN 機器電源配線接続工事等の本仕様に要する一切の費用 を入札金額に含むものとする。
- 2 納入期限
- (1)設定及び装置の搬入作業の完了期限は次のとおりとする。 平成25年8月30日(金)
- (2)研修等

平成25年10月1日(火)に確実に使用できる態勢を整えること。従って、 導入研修は9月30日(月)までに終了すること。

(3)予定表

契約締結後、速やかに次のアからオまでの予定表を作成し、発注者に提出す ること。

- ア 職員室内 LAN 配線工事
- イ データ消去
- ウ 機器撤去
- エ 搬入据付
- オ 研修
- 3 条件
- (1) 教師用ノートブック型パソコン関連

日本国内で企業向けに市販されている機器であり、「別紙」以上の条件を満 たす製品とする。

- ア パソコン本体は、故障等による部品の交換等が発生する可能性があるため、 日本国内に本社を有している企業の国内企業向けに市販されている機器であ ること。また、購入後5年間は補修用性能部品を供給できること。
- イ パソコン本体は国際エネルギースタープログラムの基準を満たし、「グリ ーン購入法」で定められた判断基準を満たすなど、リサイクル等の環境にも 配慮した製品を採用すること。
- ウ 電磁妨害波規格VCCⅠ(情報処理装置等電磁障害自主規制協議会)に適

合していること。

- エ ソフトウェアの導入及び機器設定が済んだ状態で、かつ既存のネットワー クと接続し、教職員がパソコンの電源を投入したら、これまでと同様の業務 が行える状態にして納入すること。
- オ 据付配線調整をすること。
- カ 据付時には、備品管理ラベルを作成し貼りつけること。ラベルに記入され る項目は発注者の指示に基づいて対応すること。
- (2)校内 LAN 機器関連
	- ア 電源容量やコンセント数が不足し電圧不安定の場合は、最寄りの配電ブレ ーカーから回路を増設すること。
	- イ 各配管配線等は国土交通省官房官庁営繕部監修「電気工事共通仕様書」等 に準拠して工事を行うこと。
	- ウ 装置、機器及び配線等、据付及び配線終了後、動作、機能、性能に係わる 試験を行い、設定内容一覧とともに完成図書として発注者に提出すること。
- (3)ソフトウェア関連

パソコンに搭載するソフトウェア(OS)の仕様は「別紙」による。

- ア 導入するソフトウェアについては、必要台数分のライセンスを含むこと。
- イ 指定のない限り最新バージョンを使用すること。
- ウ 各ソフトウェアは、コンピュータにインストールし設定を行うこと。
- エ 発注者が別途用意するソフトウェアをインストールすること。(校務支援 ソフト、教材ソフト、ウイルスバスター等を予定)
- オ ソフトウェア設定内容については、発注者の指示にて行うこと。
- (4)設定

別紙「設定作業について」を参照すること。

- (5)保守
	- ア 教師用コンピュータ機器は、納入後1年間は受注者の責任において無償で 保守を行うものとする。また、保守サポートは迅速に行うものとする。
	- イ 故障時の対応は速やかに行うものとする。復旧に時間がかかる場合は、納 入後1年間については、受注者にて今回入札時の仕様と同等以上のスペック を有する代替機器を1営業日以内に用意し対応すること。なお、納入後1年 間の保守対応(受付)時間は、月曜日~土曜日(祝祭日と12月30日~1 月3日を除く)の8時から18時までとし、コールセンター対応は不可とす

る。メーカー保守の場合でも、必ず受注者は同行、立会をすること。

- ウ 納入後1年以内に設定、工事、配線に関する不具合が判明した場合は、土、 日、祝日問わず、即日無償にて対応し、収束させること。
- (6)基本システムのバックアップ
	- ア 各1台分のシステム基本設定後の状態をバックアップすること。(ライセ ンス購入の際は、指示がない限り、発注者にインストールメディアとバック アップCD又は DVD を1組ずつ用意すること。)
	- イ 各ソフトウェアライセンスの権利に抵触しないように作業すること。
- (7)納品一覧の作成
	- ア 納入後は納入機器一覧(製品名やライセンス番号等)を作成し提出するこ と。
	- イ ネットワーク設定一覧およびActiveDirectoryの設計書を 各校分作成し提出すること。
- (8)撤去作業
	- ア 不要となる機器(発注者より指示があるもの。)は、発注者の指定する方 法でデータ消去し、証明書を提出すること。
	- イ 各小中学校から搬出し、発注者の指定する場所へ搬入すること。
- 4 注意事項
- (1)保守及び設定内容については発注者の指示にて行うこと。
- (2)本契約について、納品検査を完了した日から1年以内で、かつ善良なる管理 者の注意義務のもとにおいて発生した機器及びシステムの故障は、次の除外物 品を除いて全て受注者の負担において修理、復旧するものとする。 ※除外物品:マウスパッド、OAタップ
- (3)各機器は指定する場所に設置し、各機器及び電源等の接続を行うものとする。
- (4)機器の搬入、設置及びシステム設定等の際、児童又は生徒等の安全管理を十 分学校と協議し、事故のないよう注意すること。
- (5)設置、調整作業の際生ずるゴミについては、受注者が責任をもって片付け持 ち帰ること。
	- 担 当 教育委員会総務課庶務係
	- 電 話 0566-71-2253
	- FAX 0566-77-0001

≪別紙≫設定作業について(以下の設定作業を行い、納入すること。) ノートパソコン

- (1)初期設定
	- ア Windows7初期設定
	- (ア)コンピュータ名(全校で重複しない一意の名前)、認証済みであること。
	- (イ)Officeインストール、認証済であること。
	- (ウ)導入時点で最新のアップデートを完了していること。
	- イ ウイルスバスタークライアントのインストール
- (2) 現地設定(各校ごとの設定となる作業)

### ア プリンタ設定

- (ア)モノクロプリンタについては共有設定不可とする。
- (イ)カラープリンタについては現地設定に応じて設定を行うこと。 (共有設定については、設定時ログインユーザのみで使用可能であるため、 AD側で設定を行うこと)
- イ ファイルサーバへの設定 設定されている共有フォルダのショートカットをデスクトップに貼り付け をすること。(ローカル含めたどのユーザでもショートカットが表示される ようにすること。)
- ウ ショートカットの作成

- (3) 現地設定(個人単位の設定となる作業)
	- ア プリンタ設定

ADで配布できなければ、使用ユーザごとに設定となる。

イ メール設定

センターより配布の利用者情報に基づいてメールの設定、送受信確認を行 うこと。

校内 LAN 機器

- (1)現地設定確認
- (2)既存のルータ(AR720)撤去
- (3)既存の L3 は、DHCP/NAT/ルーティング機能を有する。
- (4)移行設計作業

アンサーバ (全校共通)、C4th (各校単位) のショートカットを貼り 付けること。

## 納入場所一覧表

1 小学校

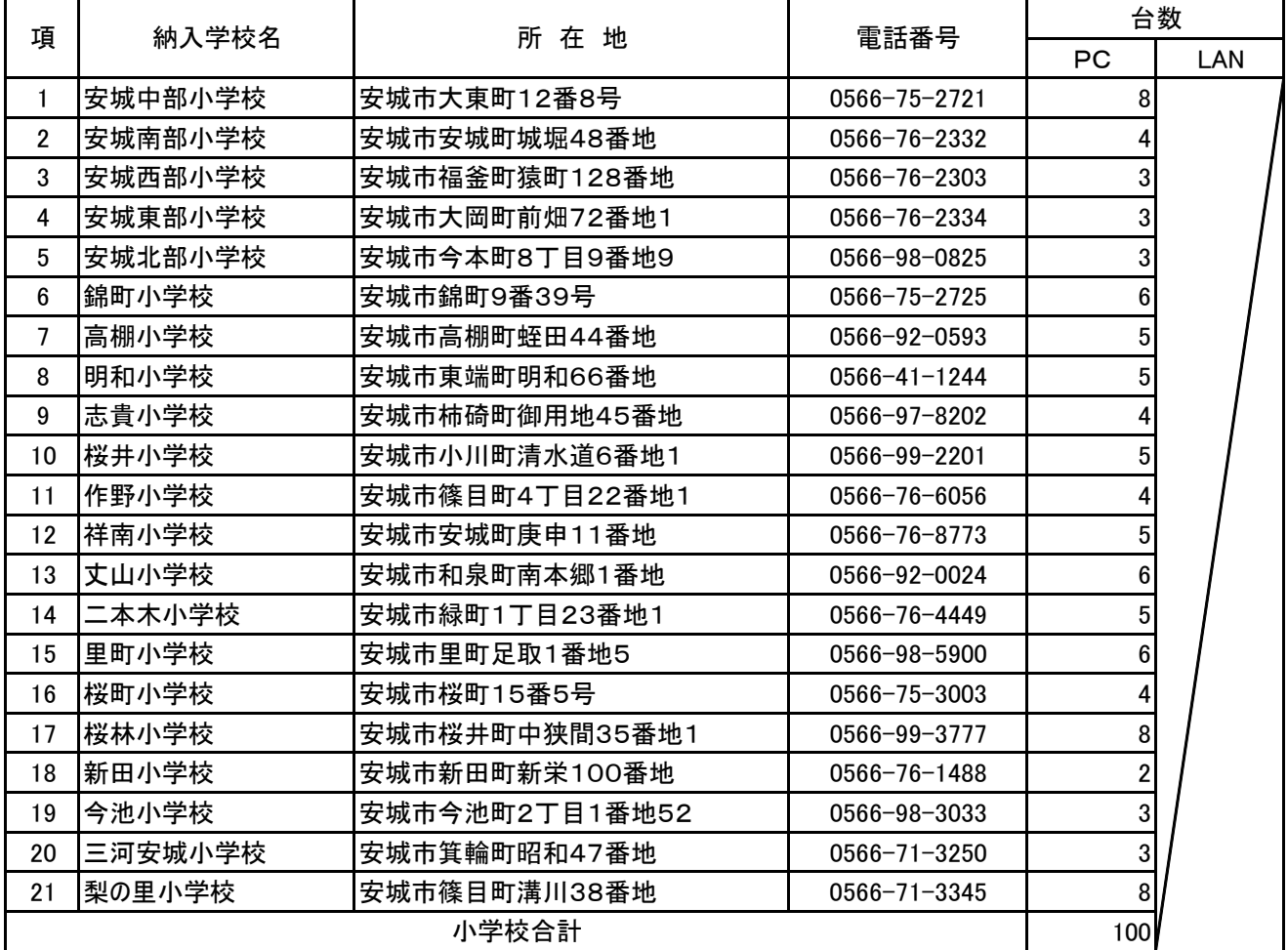

## 2 中学校

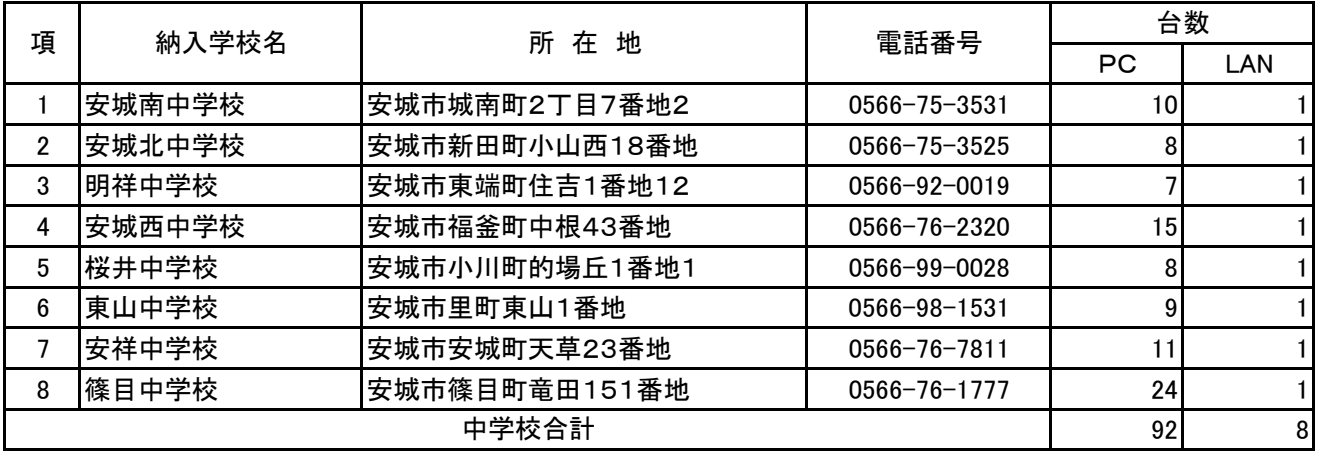

## 小中学校合計 192 8

3 その他

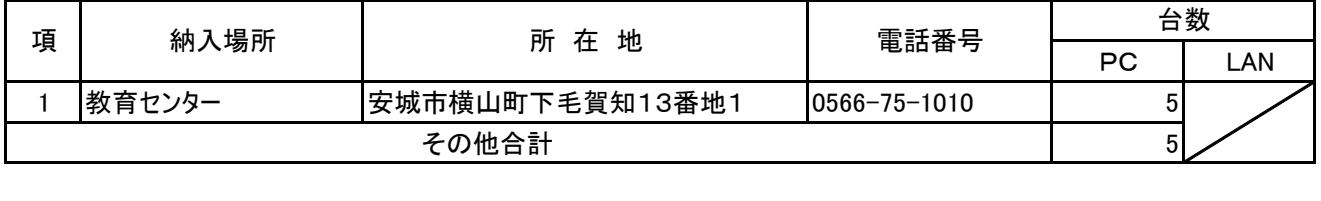

**総合計 おもとの 197 8** 

# 別 紙

1 納入場所

(1)小学校21校の職員室

(2)中学校8校の職員室

(3)中学校の校内

## 2 納入物品

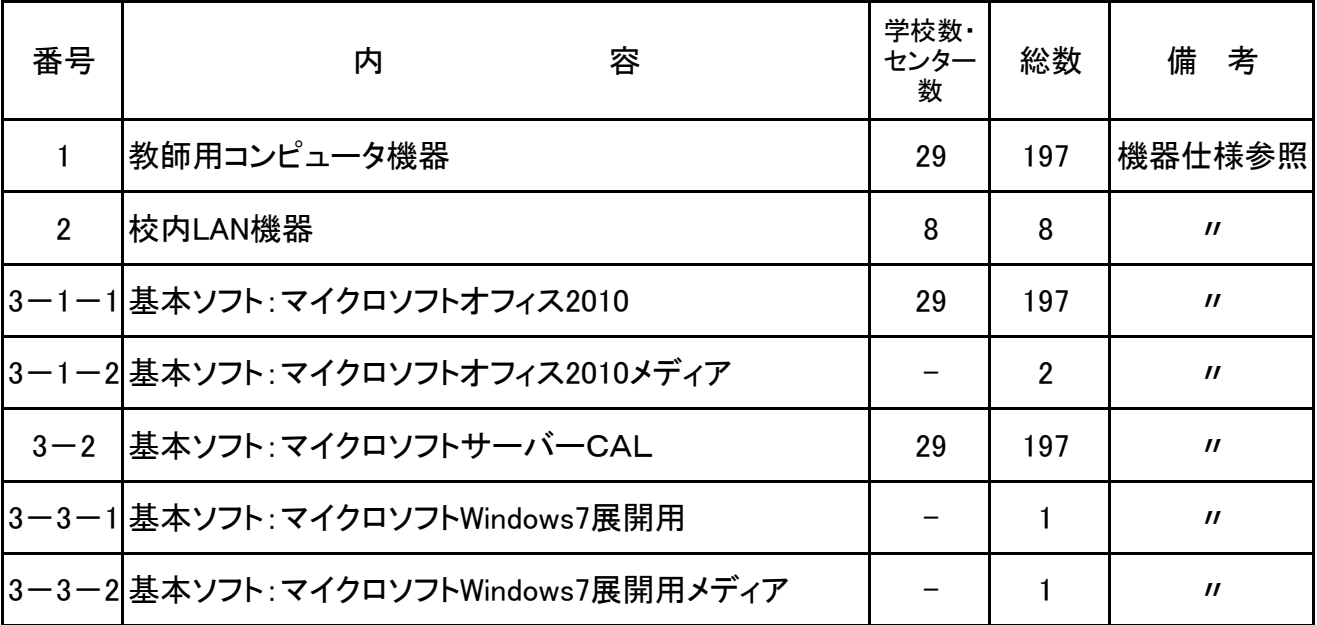

## 教師用コンピュータ機器仕様

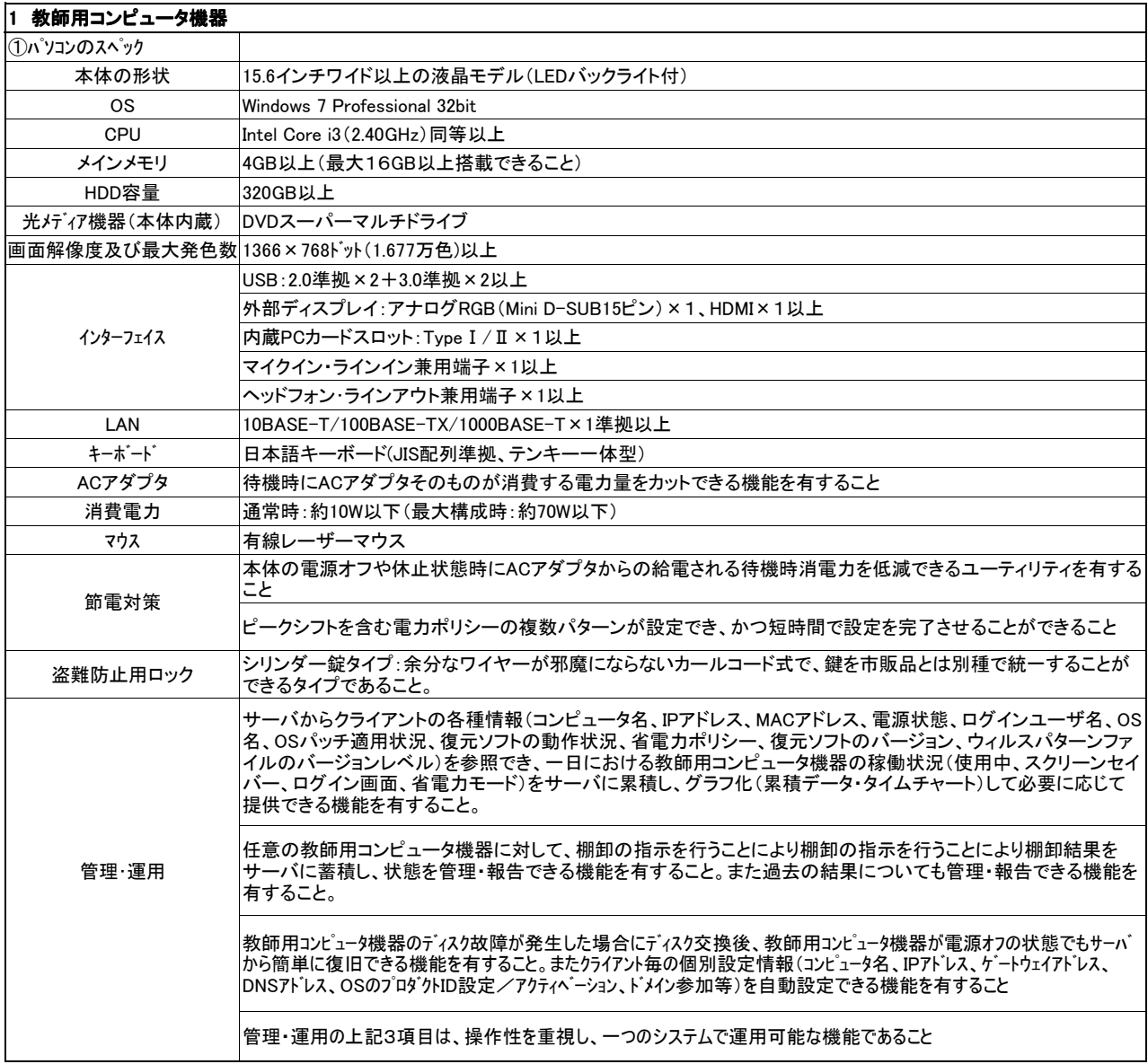

※故障等により部品の交換等が発生する可能性があるため、メモリやインタフェース、マウス、ACアダプタはパソコンの品質保証上、「パソコ ンメーカー指定の純正品」とする。

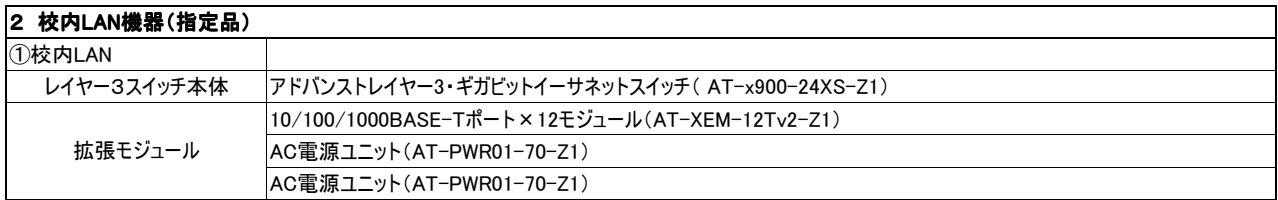

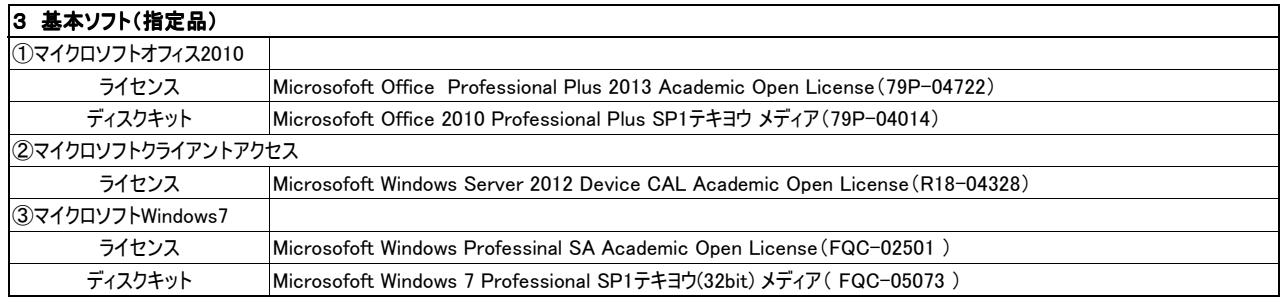